## **FUNCIÓN SUMA**

La función SUMA no es la más importante de Excel ni mucho menos pero es tan básica y se usa tanto que debe colocarse en primer lugar. Para mi es la primera de las 4 funciones básicas de Excel.

Esta función te permite hacer sumas de celdas o de rangos de celdas. En la siguiente imagen vemos como se usa la función suma para sumar tres celdas diferentes. Para ello, insertaremos la función SUMA (quizás debas ver cómo insertar una función primero) y después iremos seleccionando cada uno de los valores que queremos sumar.

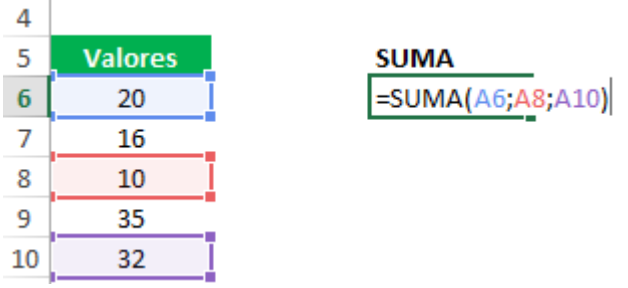

Si lo que queremos es sumar toda una columna de valores podremos hacerlo aún más rápido seleccionando rápidamente todos los valores con el ratón.

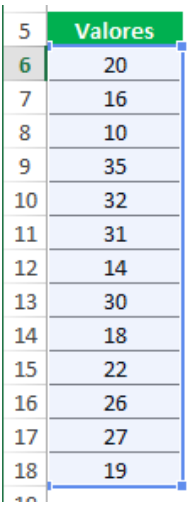

**SUMA**  $=SUMA(A6:A18)$